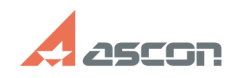

## Путь, по которому хранится файл[..] **Путь, по которому хранится файл[..]** 05/15/2024 07:56:39

## **FAQ Article Print**

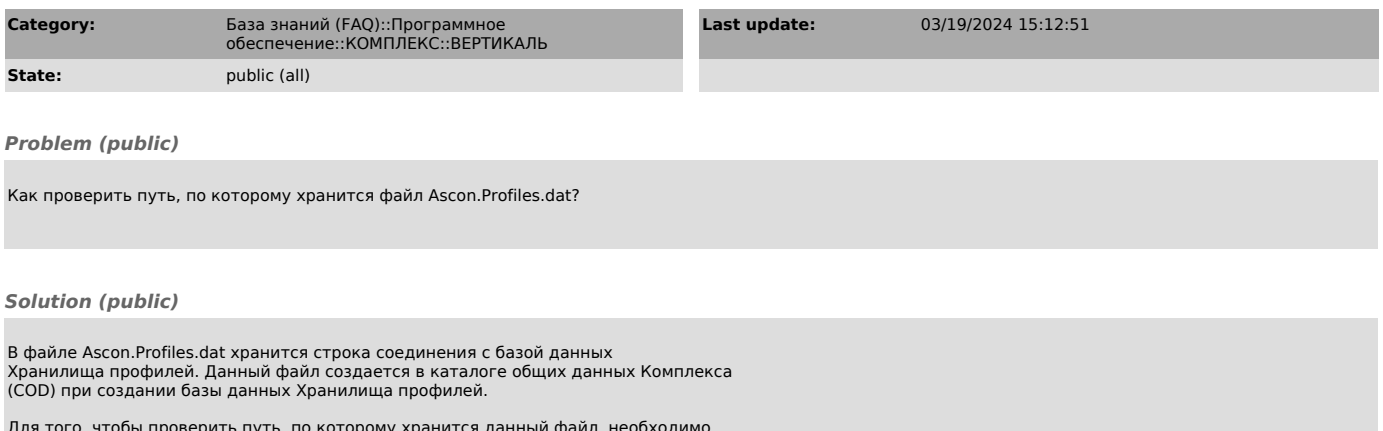

Для того, чтобы проверить путь, по которому хранится данный файл, необходимо<br>проверить путь к каталогу COD, указанный в переменной среды ASCON\_COD\_PATH.<br>Для этого в Панели управления необходимо открыть апплет Система, зат